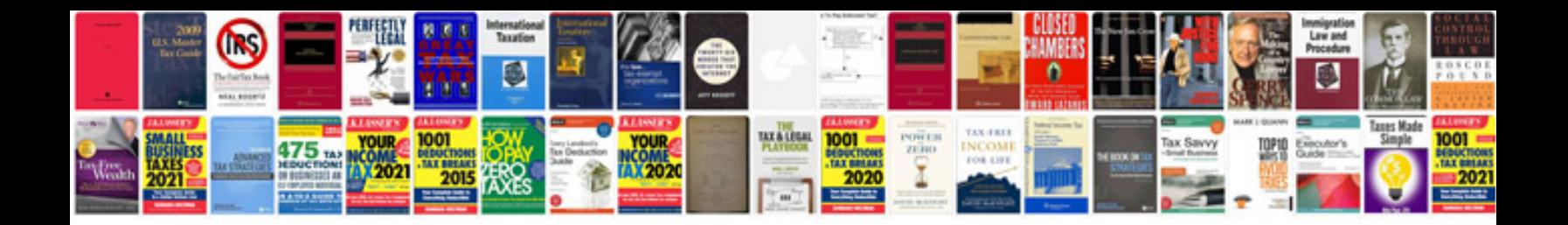

**Bmw 328i service schedule**

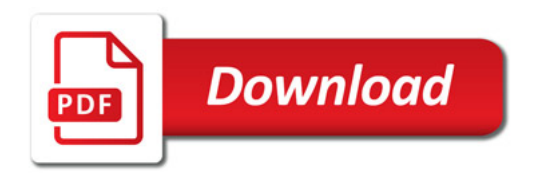

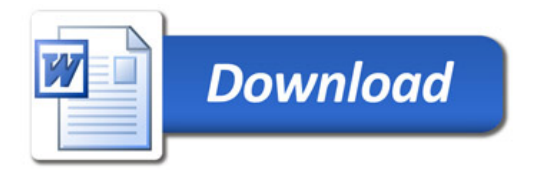